#### **ABSTRAK**

<span id="page-0-0"></span>*Penjualan online* atau *E-commerce* merupakan sebuah bisnis *online* yang sedang berkembang dengan pesat saat ini. Pembeli dapat menghemat waktu dan tenaga dengan melakukan belanja *online* melalui *e-commerce*. Dengan bantuan e*-commerce* penjualan tidak terbatasi oleh tempat dan bersifat global.pada topic kali ini F24Airsoft adalah sebuah toko yang bergerak dalam bidang penjualan airsoft gun. F24Airsoft mempunyai toko di kota Cimahi.Dalam melakukan penjualan banyak pembeli dari luar kota yang kesulitan untuk membeli barang di F24Airsoft. Selain itu F24Airsoft ingin memperluas penjualannya. Dari permasalahan tersebut maka dibuatlah solusi aplikasi penjualan yang berbasis *website online*. Dengan ada nya aplikasi penjualan *online* maka pembeli tidak perlu datang lagi ke toko dan juga tidak terbatas oleh tempat dan waktu sehingga tidak perlu adanya cabang di semua kota untuk memperluas penjualan.

Kata Kunci : penjualan online, website, airsoft gun.

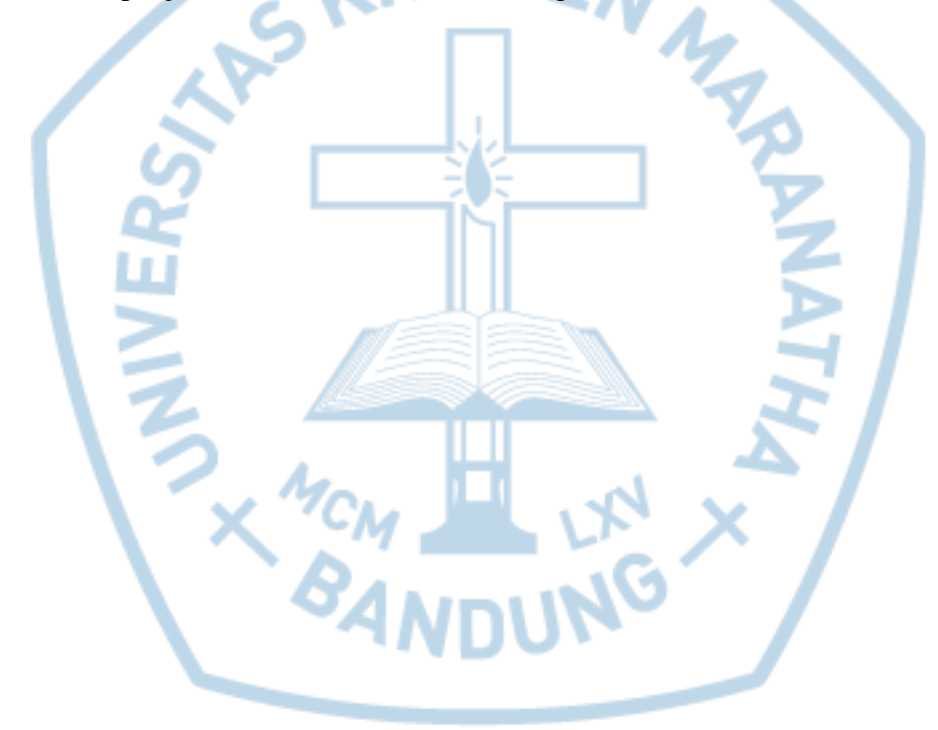

#### **ABSTRACT**

<span id="page-1-0"></span>*Online shop or E-commerce is an online business that is growing rapidly at this time. Buyers can save time and effort by shopping online through e-commerce. With the help of e-commerce sales are not limited by the place and take care globally. On the topic this time F24Airsoft is a store that is engaged in the sale of airsoft gun. F24Airsoft has a shop in the town of Cimahi. In making sales of many buyers from out of town who find it difficult to buy product in F24Airsoft. In addition F24Airsoft wants to bring in sales. From this question then made solution of sales application based online website. With there online sales application then buyers do not have to come back to the store and also not limited by the place and time because there is no need to bond in all cities to stand sales.*

*Keywords :online shop, website, airsoft gun.*

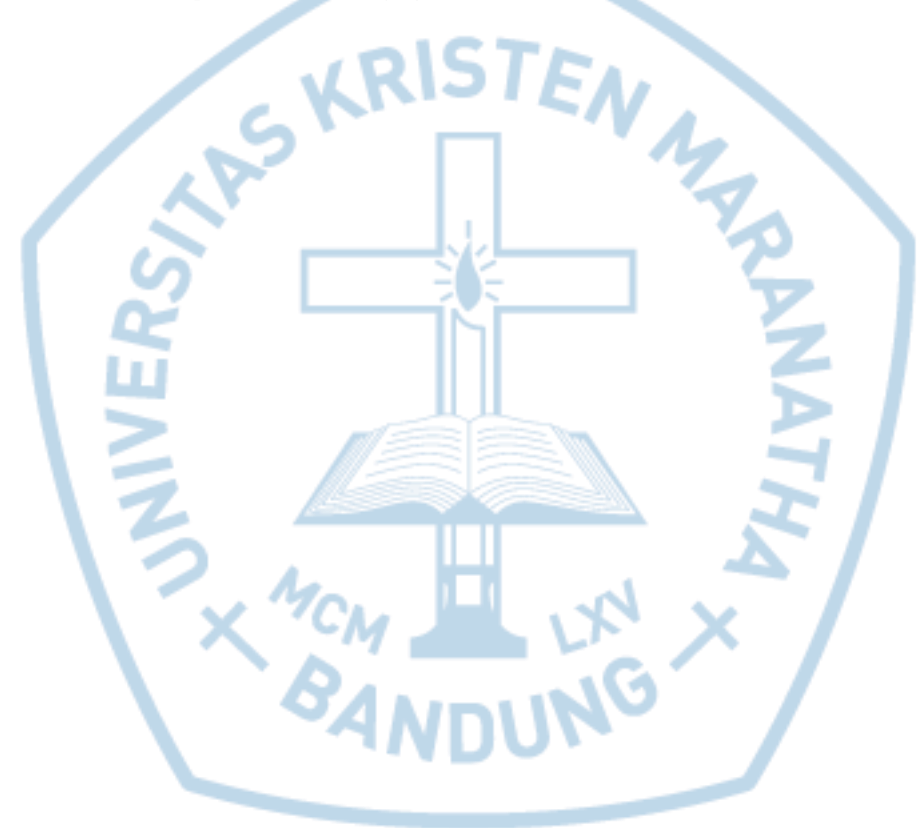

#### **DAFTAR ISI**

<span id="page-2-0"></span>![](_page_2_Picture_10.jpeg)

![](_page_3_Picture_9.jpeg)

![](_page_4_Picture_7.jpeg)

![](_page_5_Picture_7.jpeg)

![](_page_6_Picture_9.jpeg)

![](_page_7_Picture_7.jpeg)

### **DAFTAR GAMBAR**

<span id="page-8-0"></span>![](_page_8_Picture_262.jpeg)

![](_page_9_Picture_264.jpeg)

![](_page_10_Picture_154.jpeg)

# **DAFTAR TABEL**

<span id="page-11-0"></span>![](_page_11_Picture_10.jpeg)

![](_page_12_Picture_101.jpeg)

![](_page_12_Picture_1.jpeg)

# **DAFTAR NOTASI/ LAMBANG**

<span id="page-13-0"></span>![](_page_13_Picture_182.jpeg)

![](_page_14_Picture_132.jpeg)

Referensi:

Notasi/Lambang Flowchart dari [1, p. 136]

Notasi/Lambang Entity Relationship Diagram dari [1, p. 187]

Notasi/Lambang Data Flow Diagram [1, p. 165]

### **DAFTAR ISTILAH**

<span id="page-15-0"></span>![](_page_15_Picture_44.jpeg)

![](_page_15_Picture_2.jpeg)